**AutoCAD 20.0 Скачать бесплатно Ключ продукта полный Полный лицензионный ключ For Windows {{ Последний }} 2022**

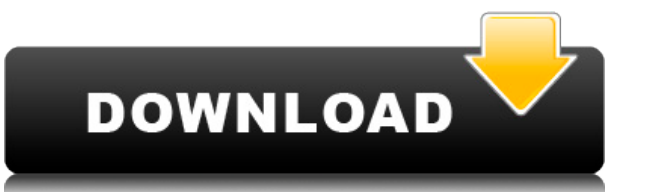

В любом случае, это довольно пустяковая вещь, которую я пытаюсь сделать, и я могу просто отключить окно описания в Центре дизайна. Но не кажется ли вам, что вы должны иметь возможность изменить описание постфактум? Я имею добавите динамические свойства, которые не хотите потерять).

- [Инструктор] В прошлом видео мы видели, как автоматизировать работу линии, поскольку данные нашего опроса были импортированы. Что, если бы мы могли сделать это с такими символами, как деревья, люки или столбы электропере перехода на вкладку настроек пространства инструментов, и на вкладке настроек под точкой мы увидим узел, называемый наборами ключей описания. Я расширю его, и вы увидите, что один из них уже создан под названием Essential мы видим список ключей описания. Они буквально используют описание, данное для точки, например, BLD для зданий, ВОВ для нижней части берега и так далее. С каждым из этих ключей описания мы можем автоматизировать довольно отображаются? Какой стиль меток точек используется для их аннотирования? Другая вещь, которую мы можем сделать, это сказать, что если вы импортируете интересующий вас ключ описания, мы можем сделать этот ключ обязательным. совпадение. Вы также можете сказать, что не хотите, чтобы эта точка отображалась вообще. Или вы даже можете сказать, какой тип точки вы хотите для точки. Давайте взглянем на некоторые из них и посмотрим, что они делают.

Типом данных описания могут быть любые текстовые строковые данные, если они соответствуют принятому стандарту Национальной ассоциации электротехнической промышленности (NEIFA) и Электрических рабочих штата Нью-Йорк (NYSEW

AutoCAD Бесплатный регистрационный код [Mac/Win] [32|64bit] {{ H????! }} 2022

Раньше я использовал другое программное обеспечение САПР, но ни одно из них не могло сравниться с CMS IntelliCAD. Я начал использовать его несколько дней назад после того, как подружился. Первые несколько дней были немног даже лучше, чем предыдущее программное обеспечение САПР, с которым я работал раньше. Я использую его ежедневно и не вижу возможности вернуться к другому программному обеспечению.

Если у вас уже есть AutoCAD Взломать кейген, iDesignAutoCAD 2022 Crack предоставит вам доступ ко всем обычным функциям файла и возможность импортировать и экспортировать файлы. Например, вы можете легко включать рисунки из других приложений и легко исправлять поврежденные рисунки.

Если у вас нет AutoCAD Для Windows 10 Crack, IntrobbingAVaire быстро научит вас нескольким простым понятиям, включая основы проектирования, черчения и сборки.

Ознакомьтесь с нашими эксклюзивными учебными пособиями по iDesignAutoCAD бесплатно!

Получив доступ к бесплатной пробной версии программного обеспечения IntelliCAD и загрузив ее, вы можете создавать и печатать на 3D-принтере модели того, как ваше оборудование будет выглядеть в реальном мире. IntelliCAD просматривать, редактировать, анализировать, делать наброски и создавать 3D-модели ваших проектов в режиме онлайн, очень похоже на то, как работает AutoCAD.

Я должен сказать, что я никогда не находил ничего сложного. У вас есть возможность установить масштаб и сделать мир таким, каким вы хотите. У меня не так много денег, и я искал программное обеспечение САПР, которое соответ чувствовал, что это программное обеспечение — то, что я искал. В нем есть все, что мне нужно, и даже больше, и я с удовольствием им пользуюсь.

Проще говоря, это самая популярная и универсальная программа для 3D-моделирования. Он имеет множество приложений и в основном используется профессионалами и компаниями.Вы можете найти этот продукт в двух типах; во-первых, AutoCAD LT, которая дешевле и подходит для новых пользователей. Доступность этих приложений на рынке означает, что программное обеспечение безопасно в использовании и имеет множество привлекательных для пользователей функ

1328bc6316

## Скачать бесплатно AutoCAD Лицензионный кейген Серийный номер Полный торрент 2022

У большинства студентов никогда не возникнет вопроса о том, насколько сложен AutoCAD. Существуют буквально сотни команд рисования. Пользовать но они не все поймут. И изучение того, как использовать все команды рисования, з использовать ту или иную команду рисования, используя ее горячие клавиши, потому что командных горячих клавиш очень много. Это означает, что учиться от учиться становится все труднее. Поскольку научиться и использовать про рисования. Дело не в том, что инструменты сложнее, просто важно изучить AutoCAD. Просто примените эти 5 советов на практике, и вы станете опытным пользователем AutoCAD — это сложное приложение САПР, и новички могут легко

• Есть чему поучиться.

- Нередко люди сдаются на полпути в процессе обучения.
- Существуют определенные системные требования, которые определяют, насколько легко или сложно будет учиться.
- У разных пользователей разные стили обучения

следовательно, необходимы базовые и необходимые знания об AutoCAD. После базовых знаний, которые включают такие команды, как «как рисовать». Вы можете добавлять новые команды и обновлять существующее программное обеспечен время, когда они изучают свою первую или вторую работу, также возможно изучить его позже, если это необходимо для вашей работы. Кстати, опрос показал, что большинство людей изучают AutoCAD уже после того, как перешли на но выпускники думают, что освоить САПР очень сложно. Однако, как только они начинают учиться, они осознают важность получения новой информации.

кейген автокад скачать календарный план автокад скачать какой автокад скачать курсы автокад скачать экспликация помещений автокад скачать экскаватор автокад скачать эскалатор автокад скачать автокад скачать украина автокад

Поначалу огромное количество команд AutoCAD может показаться ошеломляющим. Понимание основных концепций и возможностей AutoCAD необходимо для обучения использованию программного обеспечения. Вам нужно будет понять части пл более сложных команд. AutoCAD — непростая в освоении программа CAПP. Тем не менее, можно научиться быстро пользоваться программой различными способами. От онлайн-учебников и видеороликов до курсов обучения с личным присут ценными в долгосрочной перспективе. AutoCAD — популярная программа, которую можно использовать для создания 2D- и 3D-чертежей. Его также может использовать любой, кто интересуется черчением, для быстрого и качественного с вариантами. После того, как вы изучите основы и поймете, как перемещаться по чертежу или модели, вы готовы к изучению инструментов. Инструментов, утилит и ручек. Вы узнаете больше об инструментах, когда дойдете до конца эт хотите узнать, как изучить AutoCAD, как новичок, вы можете узнать больше об этом за короткий период времени. Вы также можете научиться использовать AutoCAD для быстрого создания 2D-проектов. Вы даже можете работать над мен его изучение, всегда важно ознакомиться с его лицензией. Если вы собираетесь использовать его в своей повседневной работе, вы даже можете быть ограничены в том, что вы можете с ним делать. AutoCAD — одна из самых мощных пр поначалу. Вы можете быстро изучить AutoCAD и стать опытным пользователем с помощью правильной программы обучения.В этой статье мы дадим вам несколько советов, как этого добиться.

И последний совет — практика. Невозможно достичь совершенства в изучении программного обеспечения САПР, если вы будете практиковать его нечасто. Беспокойство из-за того, что вы не знаете названия инструмента, не можете вып способствуют потере доверия к AutoCAD. Создайте тренировочную площадку и начните работать над своими эскизами и проектами. Вы быстро и легко освоите AutoCAD — отличная программа для тех, кто хочет создавать прочные архите продукции. Если вы хотите узнать, что вам нужно делать в AutoCAD, у вас есть несколько вариантов обучения, включая онлайн-курсы, очные и очные и очные онлайн-курсы. Обязательно изучите варианты тренировок, которые подходят

- боль в заднице черчение непростая работа, если она вам не нравится, и вы вряд ли приобретете желаемый навык
- инструменты это боль Практика на реальных примерах необходима для получения знаний о том, как работают настоящие дизайнеры, и с помощью этого метода вы приобретете больше, чем просто базовые навыки.
- зря потраченные деньги не изучение САПР может привести к потере денег каждый раз, когда вы платите за одну из этих дорогих программ, и если вы не изучаете навыки, вы тратите свое время и деньги

AutoCAD — одна из самых полезных, но сложных и продвинутых программ САПР. Как только вы изучите все ключи этого программного обеспечения, им станет очень легко пользоваться. Базовые знания AutoCAD помогут вам создавать по проектирование продуктов и даже проектирование растений.

https://techplanet.today/post/descargar-un-autocad https://techplanet.today/post/como-descargar-autocad-3d-2018-desde-autodesk-gratis https://techplanet.today/post/autocad-2020-231-descargar-vida-util-codigo-de-activacion-clave-serial-x64-2023-espanol https://techplanet.today/post/descargar-y-activar-autocad-2023

Как только вы ознакомитесь с основными аспектами AutoCAD, вы столкнетесь с некоторыми из наиболее распространенных проблем, которые могут возникнуть в процессе обучения. Они включают:

- Знакомство с программным обеспечением: узнаем, где что находится в приложении
- Знакомство с меню и панелями инструментов
- Учимся работать с объектами и окнами просмотра.
- Обучение сохранению, печати, печати, редактированию и передаче чертежей

AutoCAD — это простая в использовании программа для черчения общего назначения. Он используется для создания 2D и 3D чертежей, которые используются в строительстве, производстве и машиностроении. Однако сложность программ использования функций. Тем не менее, вы можете научиться пользоваться программой быстро и легко. Не приобретая никакого специализированного профессионального программного обеспечения, вы, безусловно, можете научиться польз организуя задачи и расставляя приоритеты, вы сможете быстро освоить AutoCAD. **Лучший способ научиться — создать для себя небольшой проект. Таким образом, вы будете использовать только то, с чем вы знакомы в течение первых** 

**профессиональных проектов.** Если вы хотите изучить AutoCAD, лучше всего начать процесс, сначала подписавшись на бесплатную пробную версию AutoCAD. Это позволит вам протестировать функциональность программного обеспечения концепции AutoCAD, что даст вам более четкое представление о том, как вы собираетесь его использовать. Этот метод также позволяет вам увидеть, как программным обеспечением, чтобы вы могли решить, подходит ли вам эта програ

https://holanadege.com/скачать-рамку-а4-автокад-new/ http://www.studiofratini.com/express-tools-autocad-скачать-exclusive/ http://capabiliaexpertshub.com/скачать-рамку-а1-автокад- exclusive / https://ayusya.in/wp-content/uploads/Autodesk AutoCAD For Windows 2022.pdf https://calientalomedia.com/2022/12/16/cxayary-autocad- $\pi\pi\pi$ -android-new/

https://GeneralFitnessCenter.com/wp-content/uploads/2022/12/beniyam.pdf http://klassenispil.dk/wp-content/uploads/2022/12/terlyn.pdf https://nationalpark21th.com/2022/12/16/скачать-автокад-2016-с-официального-сайт/ https://autodohoang.com/autodesk-autocad-с-лицензионным-ключом-3264bit-пожизнен/ https://www.londonmohanagarbnp.org/2022/12/16/автокад-скачать-бесплатно-для-windows-10-fix/ https://www.fermactelecomunicaciones.com/wp-content/uploads/2022/12/vallkalv.pdf https://marketmyride.com/gost-type-b-autocad-скачать-new/ https://purosautosdetroit.com/?p=71621 https://www.dominionphone.com/автокад-2020-скачать-hot/ https://turn-key.consulting/wp-content/uploads/2022/12/parltai.pdf -2/https://www.alltagsunterstuetzung.at/advert/%d1%81%d0%ba%d0%b0%d1%87%d0%b0%d1%82%d1%82%d0%b0%d0%b2%d1%82%d0%ba%d0%b0%d0%b4-%d1%81-%d0%ba%d0%bb%d1%88%d0%bc-%d0%b1%d0%b5%d1%81%d0%bb%d0%b0%d1%82%d0%be- exclusive -2/ https://jgbrospaint.com/wp-content/uploads/2022/12/destdan.pdf https://teamshepherdspain.es/wp-content/uploads/2022/12/2018-PORTABLE.pdf

Для многих людей научиться пользоваться AutoCAD легче сказать, чем сделать. Но чтобы использовать его эффективно, необходимо знать основные различия между старой классической версией и более мощной версией AutoCAD LT. Сам вы научитесь, пригодится вам не только на следующем уроке. Обладая знаниями и опытом, вы будете чувствовать себя более уверенно, работая самостоятельно. Когда вы изучите передовые методы, вы будете применять шаги в новых п узнать, как другие люди используют AutoCAD. Полезно знать, как создавать графические элементы, такие как линии, кривые и круги. В отличие от некоторых программ CAD/CAM, таких как SOLIDWORKS, которые включают различные инс Одна из самых больших проблем для большинства начинающих — научиться пользоваться инструментами рисования и быстро их освоить. Для успешного рисования и функциями программного обеспечения. Не существует надежного способа н АutoCAD. Тем не менее, сочетание инструментов и глубокое понимание программного обеспечения может стоить затраченных усилий. Вы можете использовать онлайн-руководства, спросить коллег или посетить учебный центр. Вы также забывайте получать удовольствие от процесса обучения. Как только вы научитесь эффективно использовать AutoCAD, вы сможете приступить к созданию всевозможных проектов. Есть много разных путей, которыми вы можете пойти для д